### Test We Must !

#### **Defective Software**

#### cost Money

a lot of Money...!

#### Inadequate

#### Software Testing Infrastructure

#### cost the US

#### \$60 Billion Dollars a year.

http://www.nist.gov/director/prog-ofc/report02-3.pdf

#### That is

#### 0.2% of GDP

http://www.nist.gov/director/prog-ofc/report02-3.pdf

#### Twice the

#### **NIH** Annual Budget

### Mostly paid

#### in the work-around procedures

that users adopt

http://www.nist.gov/director/prog-ofc/report02-3.pdf

# Skipping Testing is an **unprofessional** way

of writing software

#### **Testing** differentiates

#### "Smart" Developers

#### From

#### **Professional** Developers

# "Smart" Developers Write **A LOT** of code

Very quickly

#### Most of Which

#### have to be thrown away !

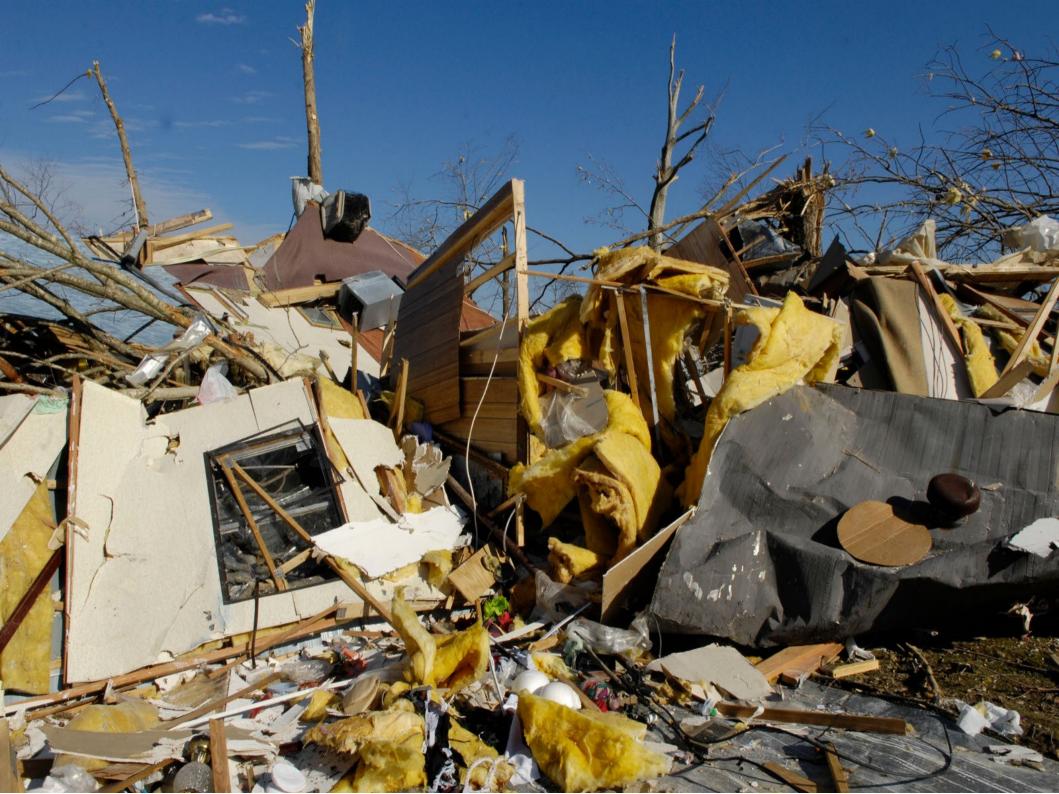

#### Due to Incorrect Implementation

#### Lack of Readability

#### Lack of Maintainability

#### **Poor Documentation**

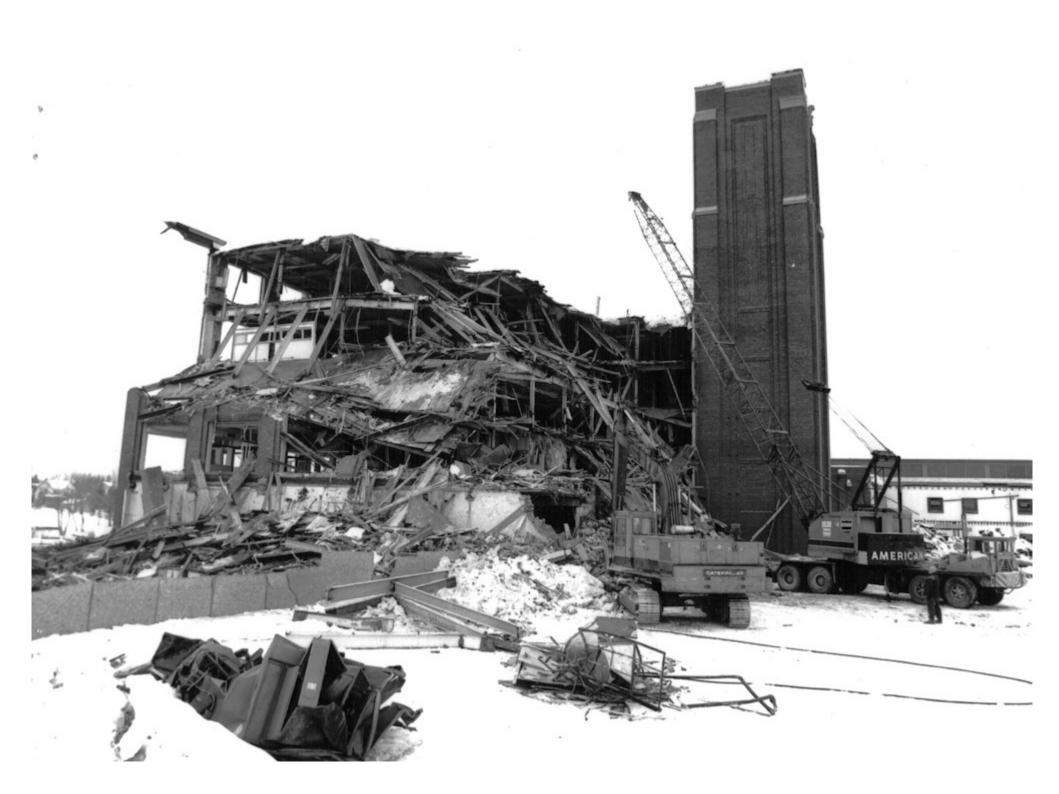

# Source Code that is **NOT Tested**

IS Broken !

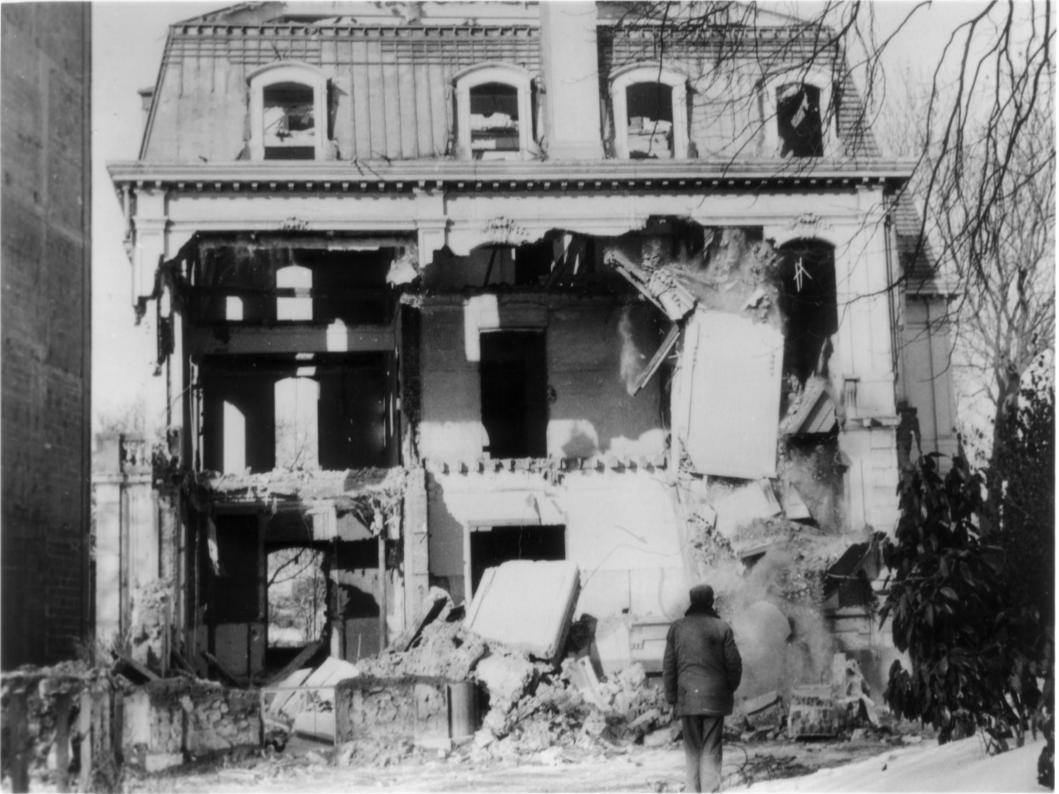

#### Broken Code

#### disrupts the work

of the Community

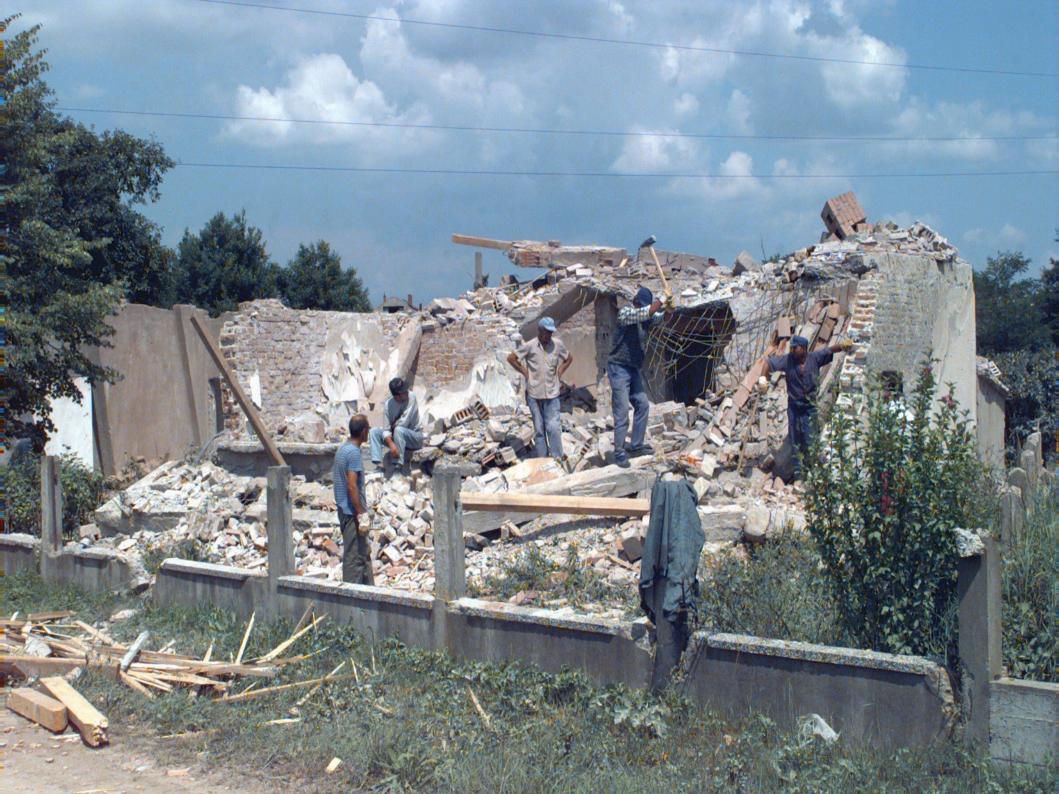

#### Users will waste

#### Time Money and Effort

Trying to use the Software

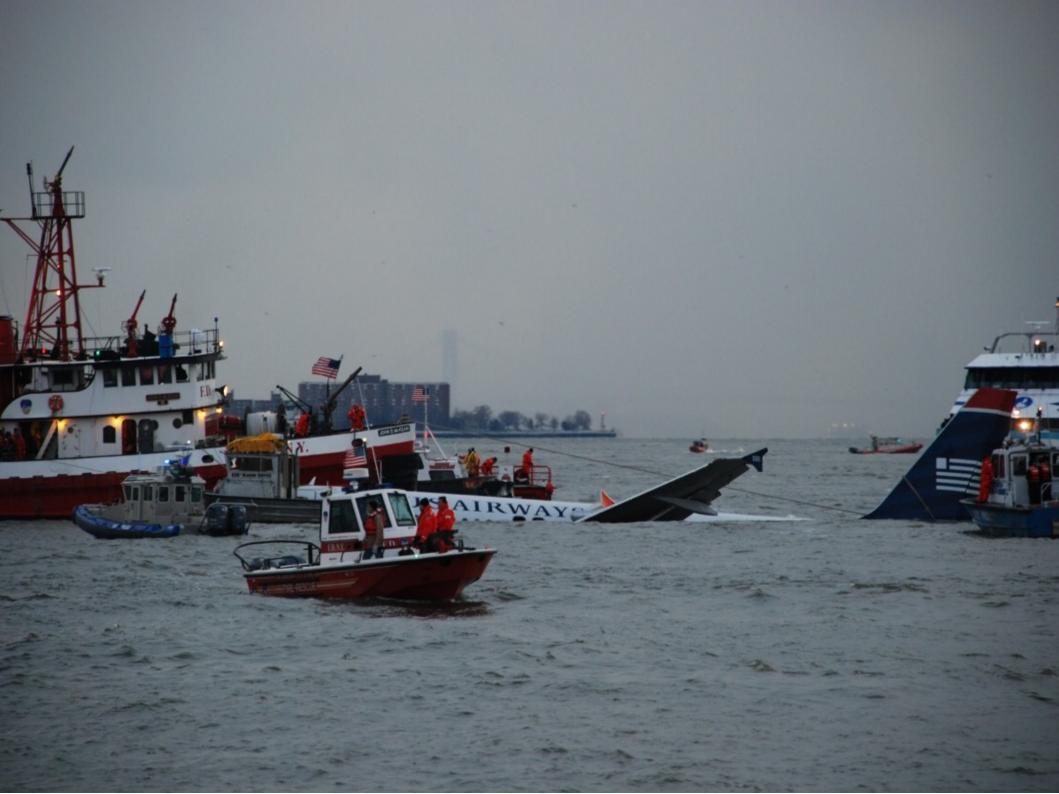

# Just to Discover That it is indeed

Broken !

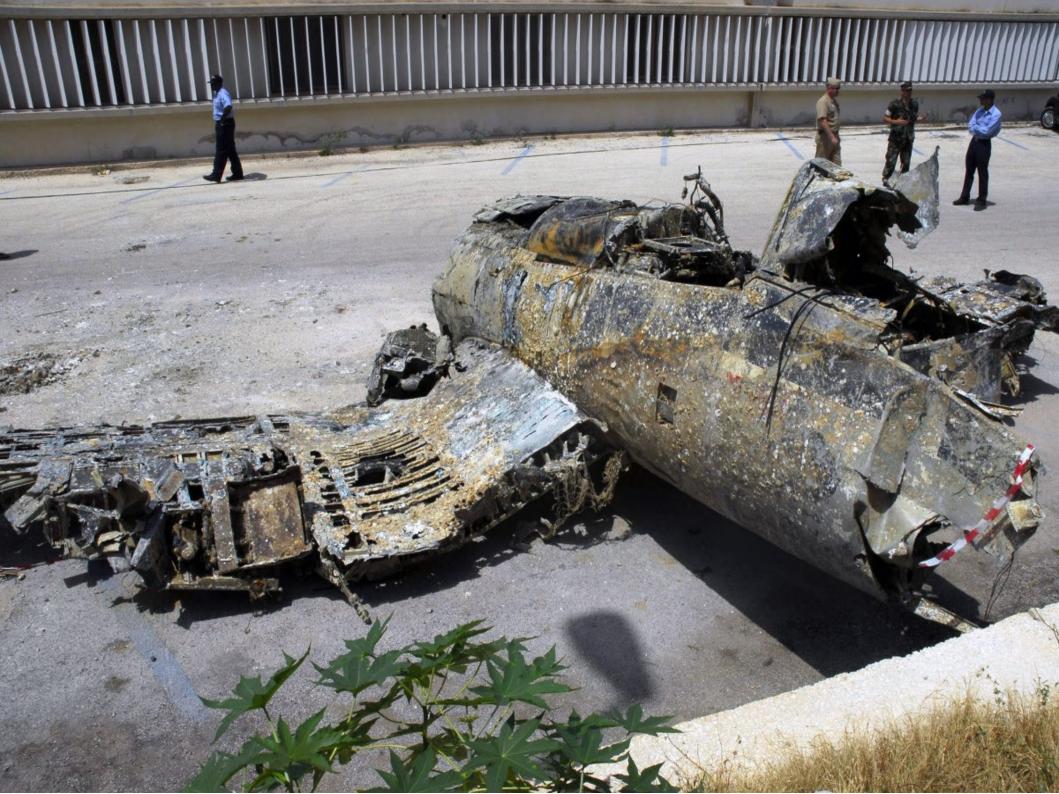

#### At which point

#### The code will have

#### to be thrown away

#### and rewritten

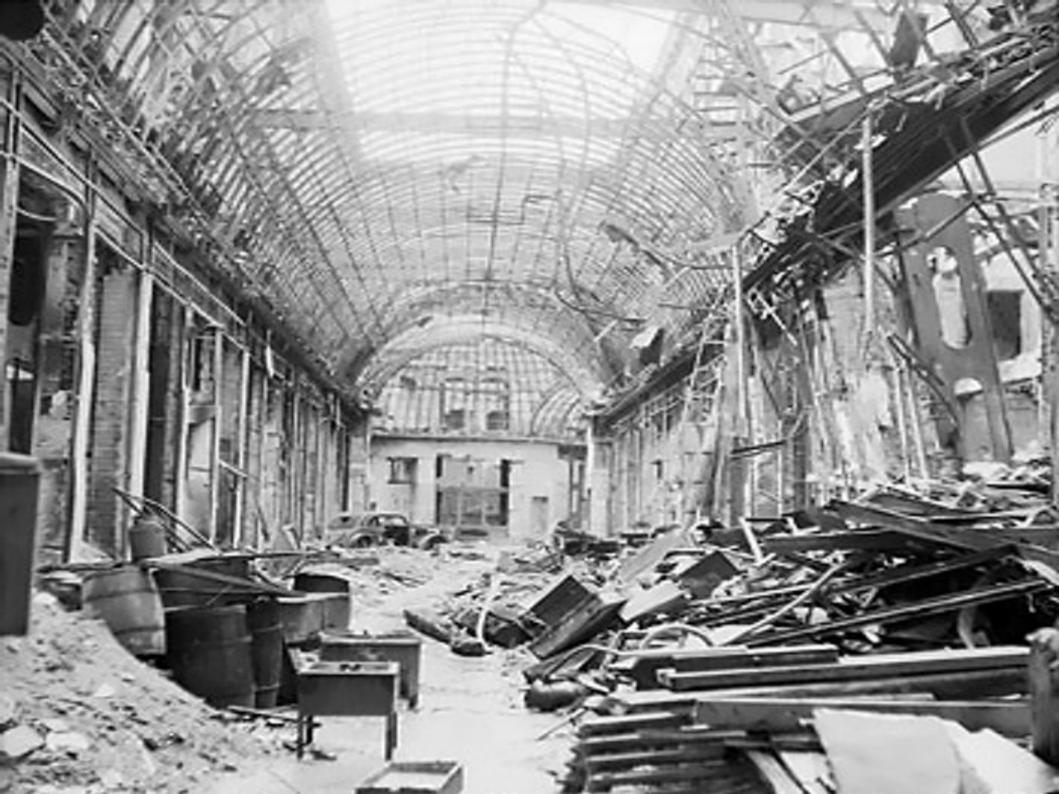

#### Or "somebody"

#### will have to debug it

and fix it

#### Debugging code is

#### about FOUR times

#### more expensive

than Writing new code

#### Most of the Debugging Time

gets used in "understanding"

#### what the software

was supposed to do...

### Slicer Dashboard

| 3DSlicer                   |                   | 4 4 4         |           | S             | SLIC          | ER<br>Da | 3             | oard          |       | B4            | 2           | 5             | 0          |
|----------------------------|-------------------|---------------|-----------|---------------|---------------|----------|---------------|---------------|-------|---------------|-------------|---------------|------------|
| DAGUDGADD                  |                   |               |           | 011           |               |          |               |               | FOT   | <u>0</u>      | 4           | <u>87</u>     | 14         |
| DASHBOARD                  | CALENDAR F        | PREVIC        | <u>US</u> |               | RRENT         | NE       | EXT           | PROJ          | ECT   |               |             |               |            |
|                            |                   |               |           |               |               | - [      |               |               | 239.1 | 84            | 17          | 217           | 111.2      |
| <u>32 files changed by</u> | y 6 authors as of | Friday,       | Dec       | cembe         | r 11 20       | 09 22:0  | )0:00 E       | EST           | 20011 |               |             |               |            |
| -                          |                   | Up            | date      |               | Contigure     |          |               | Build         |       |               | Test        |               |            |
| Site                       | Build Name        | Files         | Min       | Error         | Warn          | Min      | Error         | Warn          | Min   | NotRun        | Fail        | Pass          | Min        |
| tar-valon.kitwarein.com    | Darwin-g++ 🗟 🍳 🖻  | Q             | 0         | Q             | Q             | 0.1      | Q             | <u>50</u>     | 148.5 | Q             | 4           | <u>87</u>     | 6.9        |
| JOE                        | <u>Win32-vs9</u>  | <u>0</u>      | 0.1       | <u>0</u>      | <u>0</u>      | 0.8      | <u>3</u> +3   | <u>50</u>     | 74    | <u>0</u>      | <u>3</u>    | <u>88</u>     | 26.5       |
| Totals                     | 2 Builds          | 0             | 0.1       | 0             | 0             | 0.9      | 3             | 100           | 222.5 | 0             | 7           | 175           | 33.4       |
| No Continuous Builds       |                   |               |           |               |               |          |               |               |       |               |             |               |            |
| Experimental               |                   |               |           |               |               |          |               |               |       |               |             |               |            |
| Site                       | Build Name        |               | Update    |               | Configure     |          | Build         |               |       | Test          |             |               |            |
| less                       | Linux-g++ 🗟 Q 🗇   | Files         | Min       | Error         | Warn          | Min      | Error         | Warn          | Min   | NotRun        | Fail        | Pass          | Min        |
| <u>kope</u>                |                   | <u>0</u>      | 0         | <u>0</u>      | 0             | -        | <u>0</u>      | <u>36</u>     | 58.4  | <u>84</u> +84 | 2+1         | <u>5</u> .85  | 0          |
| macondo.kitware            | Darwin-g++        | <u>0</u><br>0 | 0         | <u>0</u><br>0 | <u>0</u><br>0 | 0.3      | <u>0</u><br>0 | <u>0</u><br>0 | 0.1   | <u>0</u><br>0 | 2+2         | <u>89</u> +89 | 7.2<br>157 |
| macondo.kitware            | Linux-g++         | <u>v</u>      | 0         | <u>v</u>      | <u>v</u>      | 0.3      | 0             | <u>0</u>      | 0.2   | <u>v</u>      | 23          | <u>68</u>     | 157        |
| WENDYPLESNIF83B            | Win32-vs9         | <u>o</u>      | 0         | <u>v</u>      | <u>0</u>      | 0.2      | <u>v</u>      | 1             | 0.2   | <u>5</u>      | <u>86</u>   | <u>0</u>      | 1.1        |
| thurmite.local             | Darwin-g++        | <u>o</u>      | 0         | <u>v</u>      | <u>0</u>      | 0.2      | <u>0</u>      | <u>0</u>      | 91.9  | <u>0</u>      | <u>24</u>   | <u>67</u>     | 67.4       |
| macondo.kitware            | Linux-g++ 🗟 Q     | <u>o</u>      | 0         | <u>v</u>      | <u>v</u>      | 0.2      | <u>v</u>      | <u>24</u> .12 | 14.1  | <u>v</u><br>0 | <u>2+</u> 2 | <u>89</u> .2  | 8.1        |
| ahnry-laptop               |                   | <u>o</u>      | 0         | <u>v</u>      | <u>0</u>      | 0        | <u>v</u>      | <u>50</u>     | 95    | <u> </u>      | <u>2</u> +2 | 5             | 0.1        |
| lefty.bwh.harvard.edu      | Darwin-g++        | <u>o</u>      | 0         | <u>v</u>      | <u>o</u>      | 0.1      | <u>v</u>      | 2             | 59.9  | <u>0</u>      | <u>26</u>   | <u>35</u>     | 9.8        |
| b2_d4_4.bwh.harvard.edu    | Linux-g++ 🗟 Q 🖆   | <u>o</u>      | 0         | <u>v</u>      | <u>0</u>      | 0.2      | <u>v</u>      | <u>50</u>     | 293.2 | <u>v</u>      | <u>23</u>   | <u>68</u>     | 5.5        |
| hjbuildbox.local           | Darwin-g++        | <u>o</u>      | 0         | <u>v</u>      | <u>v</u>      | 0.1      | <u>v</u>      | <u>50</u> +2  | 50    | <u>v</u><br>0 | <u>4</u> +2 | <u>87</u> .2  | 7.1        |
| Totals                     | 11 Builds         | 0             | 0         |               | 0             | 1.1      | 0             | 213           | 799.5 | 173           | 194         | 513           | 263.2      |

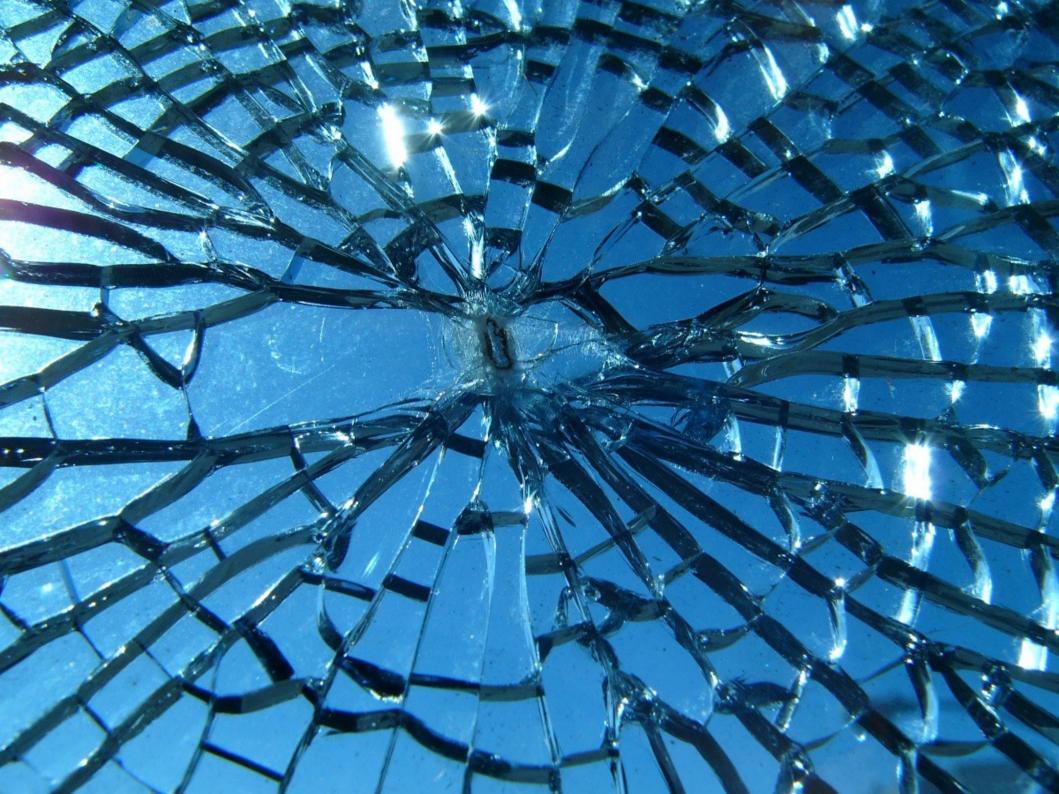

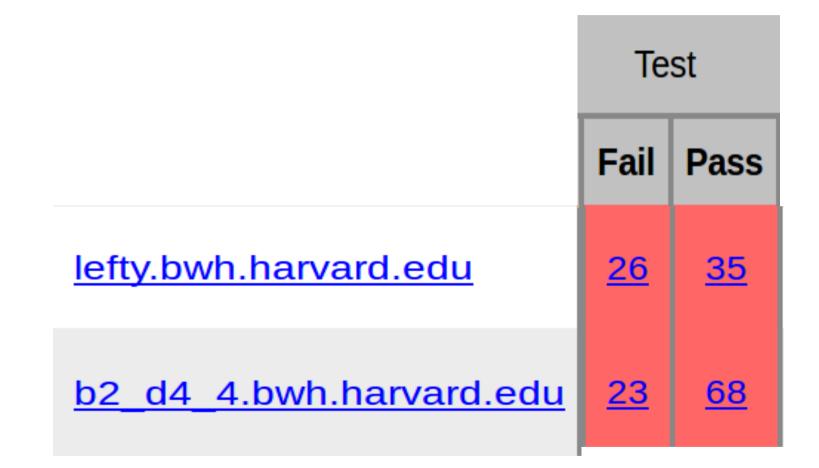

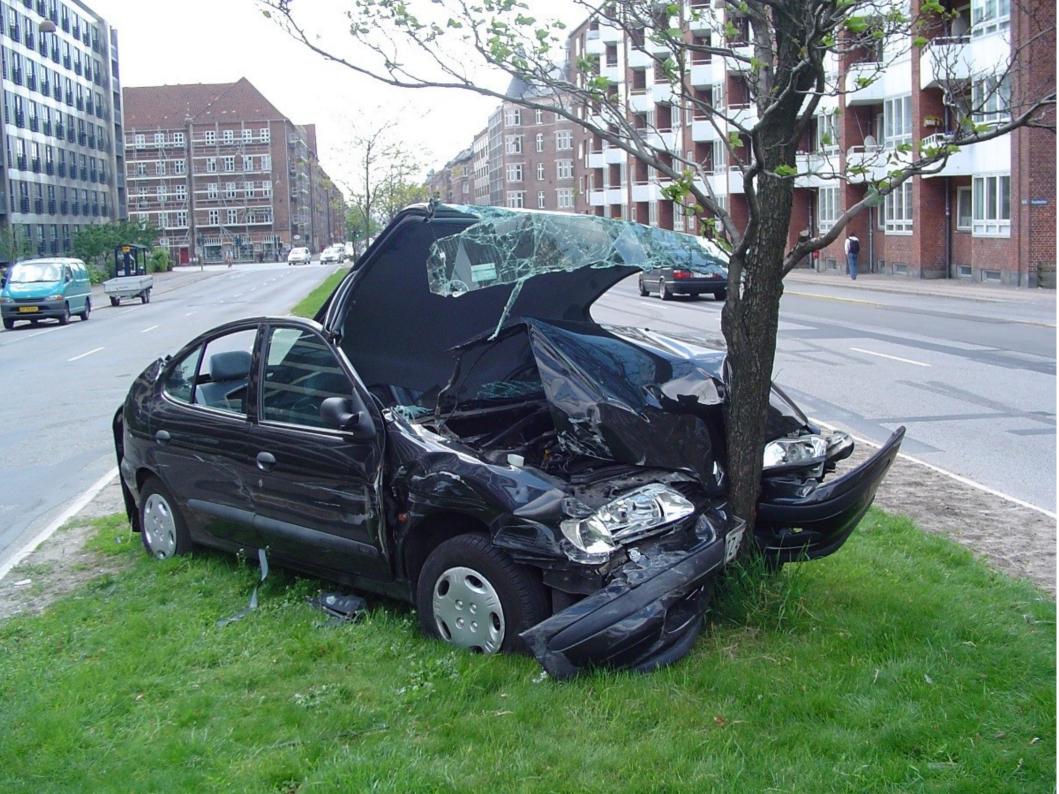

|                                | Build    |           |       |
|--------------------------------|----------|-----------|-------|
|                                | Error    | Warn      | Min   |
| <u>lefty.bwh.harvard.edu</u>   | <u>0</u> | <u>2</u>  | 59.9  |
| <u>b2_d4_4.bwh.harvard.edu</u> | <u>0</u> | <u>50</u> | 293.2 |

## WARNING BEWARE OF POISONOUS SNAKES

| Coverage         |               |  |  |  |
|------------------|---------------|--|--|--|
| Site             | Percentage    |  |  |  |
| thurmite.kitware | <u>6.35%</u>  |  |  |  |
| macondo.kitware  | <u>13.41%</u> |  |  |  |

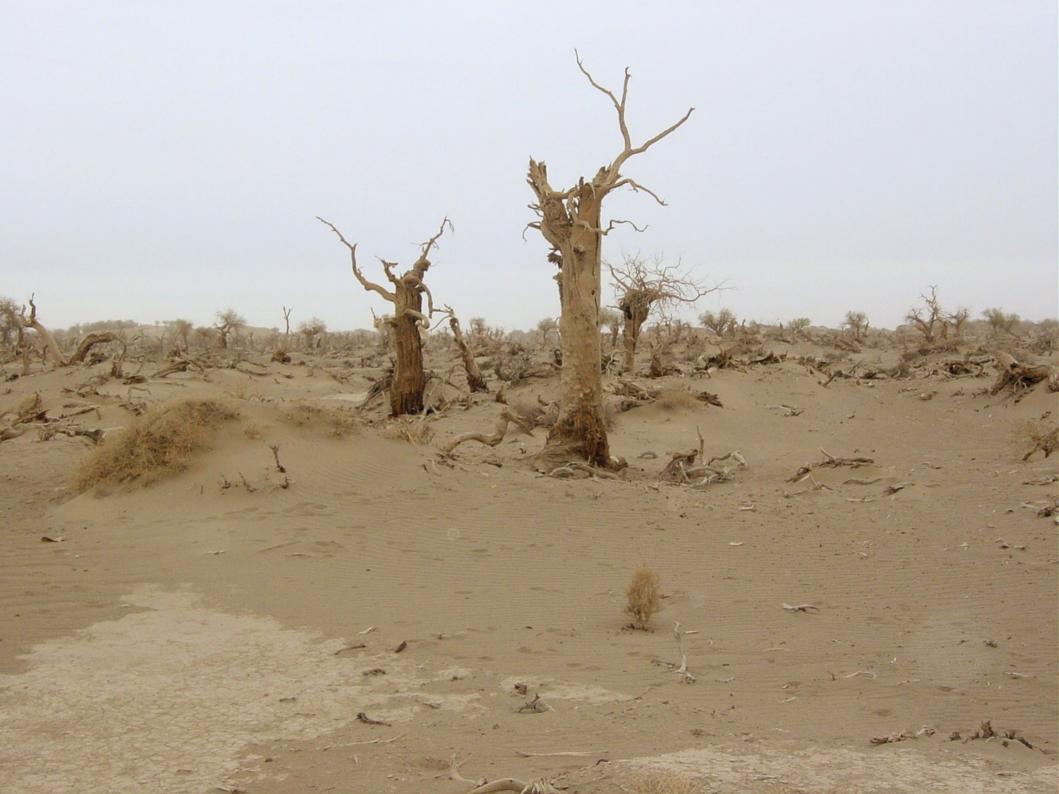

| Dynamic Analysis |              |
|------------------|--------------|
| Site             | Defect Count |
| macondo.kitware  | <u>78626</u> |
| macondo.kitware  | <u>51645</u> |

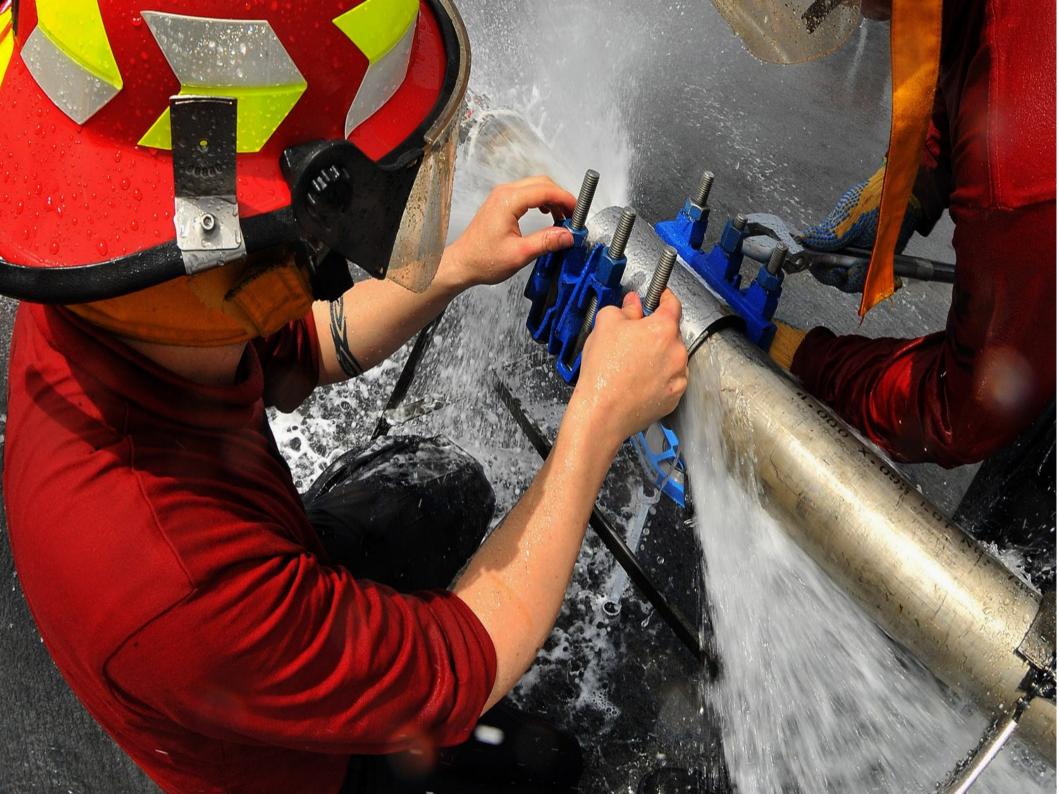

Site Name: macondo.kitware Build Name: Linux-g++4.4.1-Qt-Debug Build Date: 2009-12-17 07:41:28

DiffusionEditorGlyphsTracts Failed

profiting:/home/ibanez/src/Stiter3-build/Libs/MRML/CMakeFiles/MRML
profiling:/home/ibanez/src/Slicer3-build/Libs/MRML/CMakeFiles/MRML
profiling:/home/ibanez/src/Slicer3-build/Libs/MRML/CMakeFiles/MRML
vtkDebugLeaks has detected LEAKS!
Class "vtkCollection" has 2 instances still around.
Class "vtkObserverManager" has 3 instances still around.
Class "vtkMRMLSelectionNode" has 1 instance still around.
Class "vtkCommand or subclass" has 8 instances still around.
Class "vtkSlicerApplicationLogic" has 1 instance still around.

child process exited abnormally

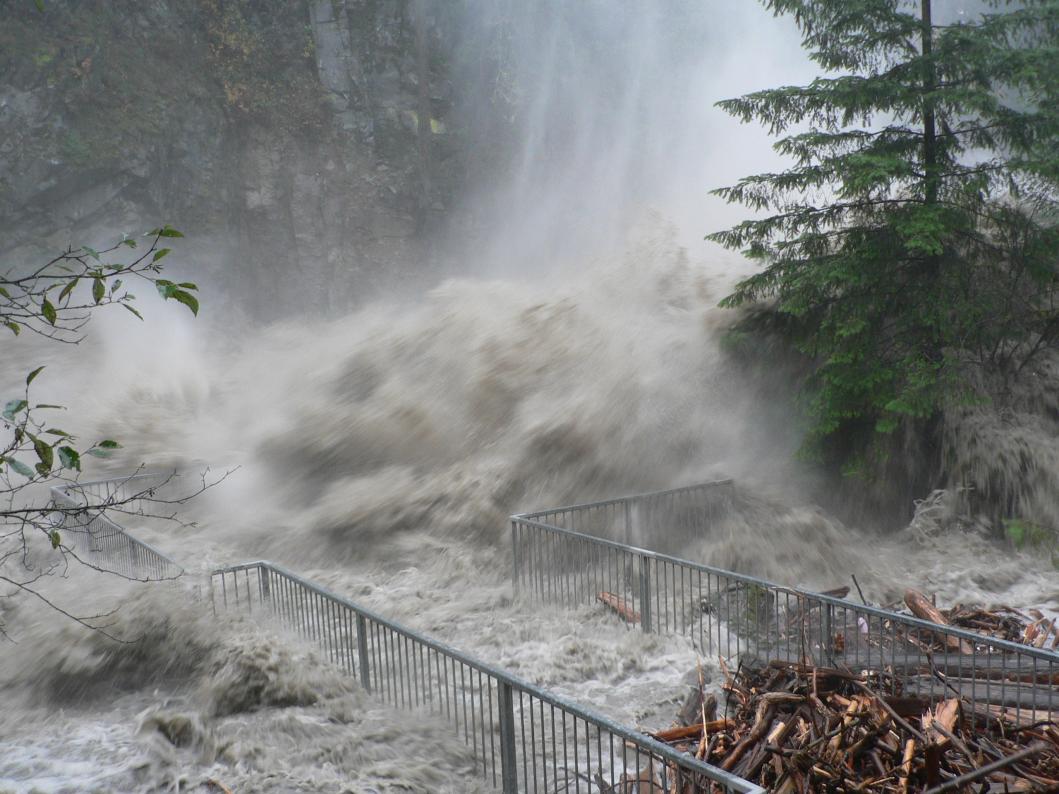

## but...

## It doesn't have

to end this way

## Testing CAN be Done !

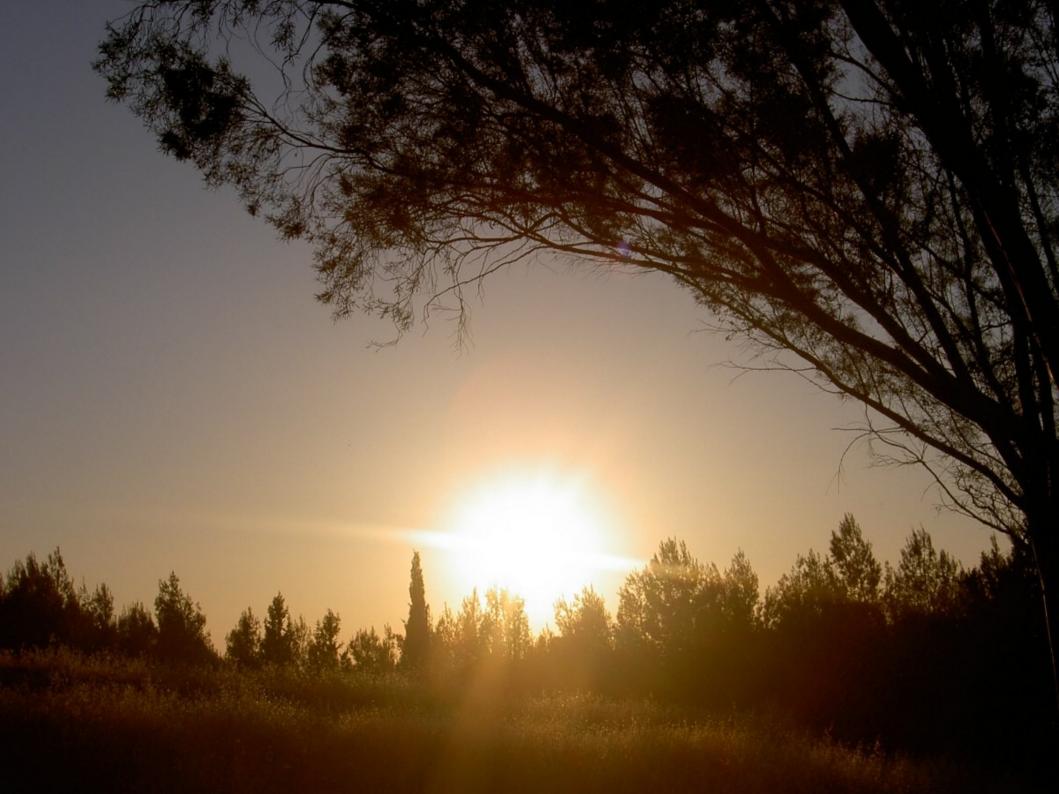

## Together

## We Can Fix It !

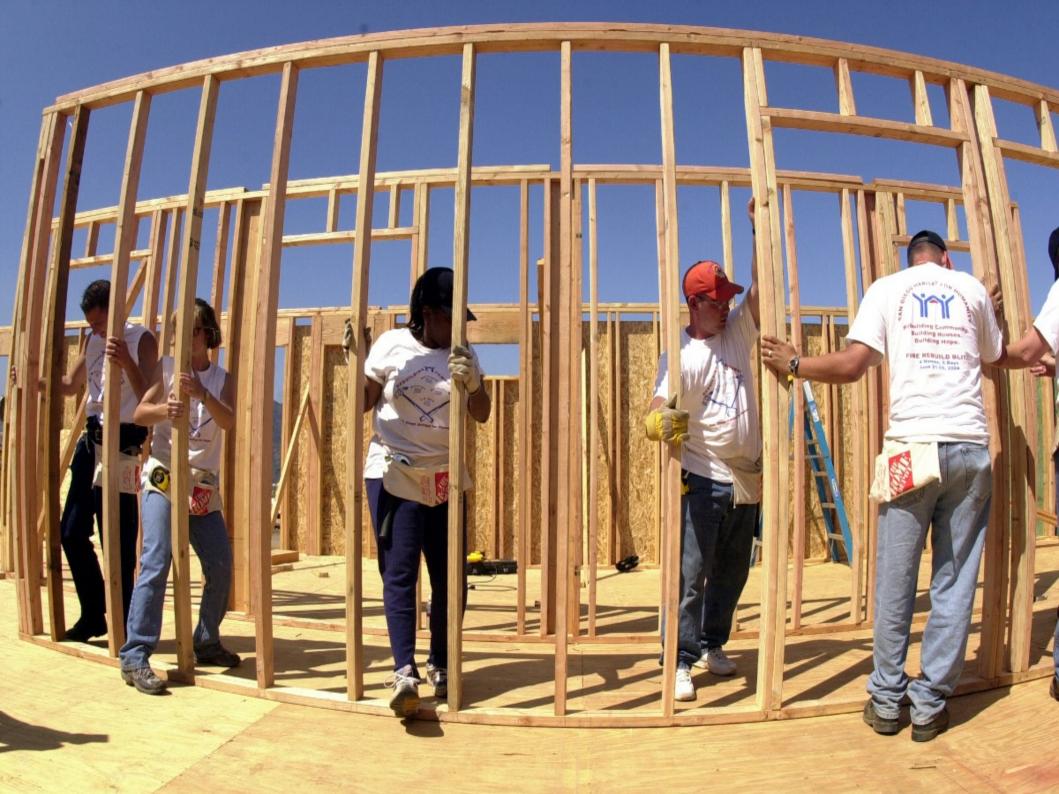

## Yes !

## We Can !

First:

## Fix Existing

## Failing Tests !

#### Nightly Changes as of 2009-12-30T22:00:00 EST

Applications/CLI/RegisterImagesModule/MultiResApplicat <u>CMakeLists.txt Revision: 11445</u> by casey.goodlett COMP: Fix problems compiling and running tests on other pla LAUNCH\_EXE for tests so all libraries can be found 2) Use \${CMA Create a Win32Header file for classes that are linked in multiple lib

#### 🖻 🗖 Base/GUI

vtkSlicerMRMLTreeWidget.cxx Revision: 11459 by naucoin BUG: fixing a memory leak

## Second:

## Add Unit Tests

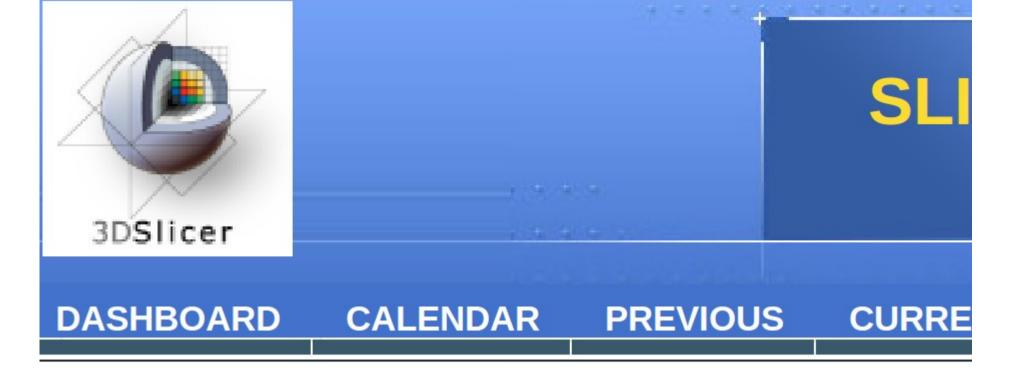

71 files changed by 6 authors as of Tuesday, December 29

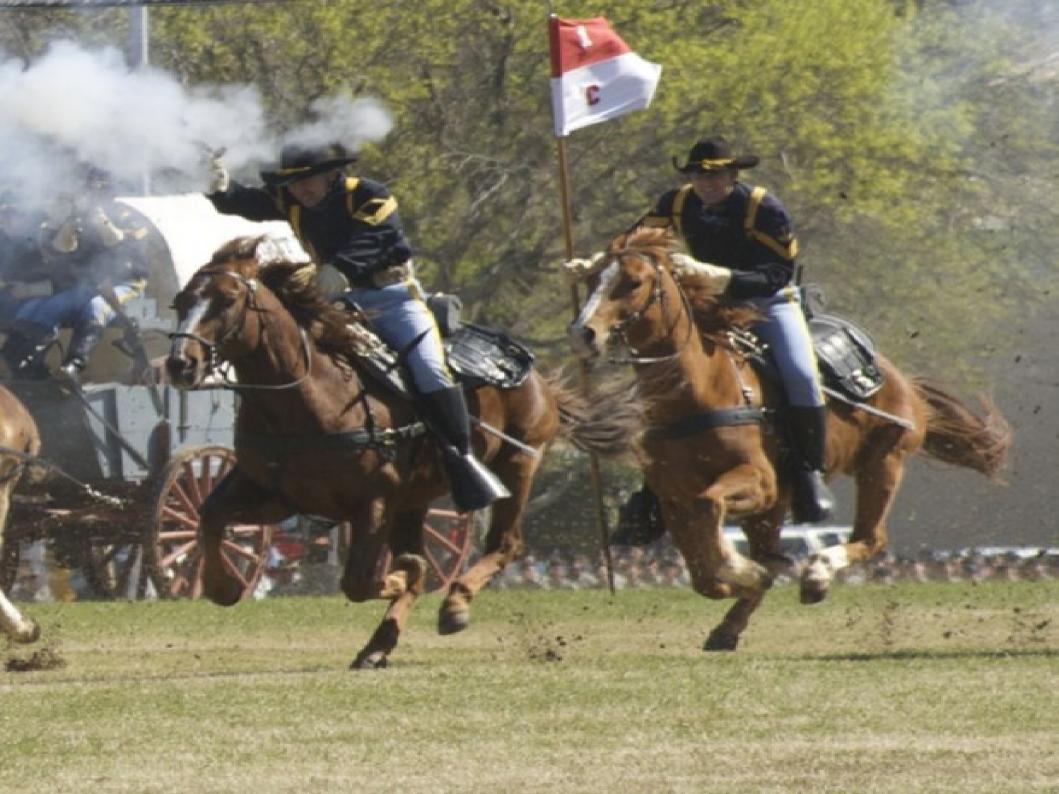

## Divide

## and

Conquer !

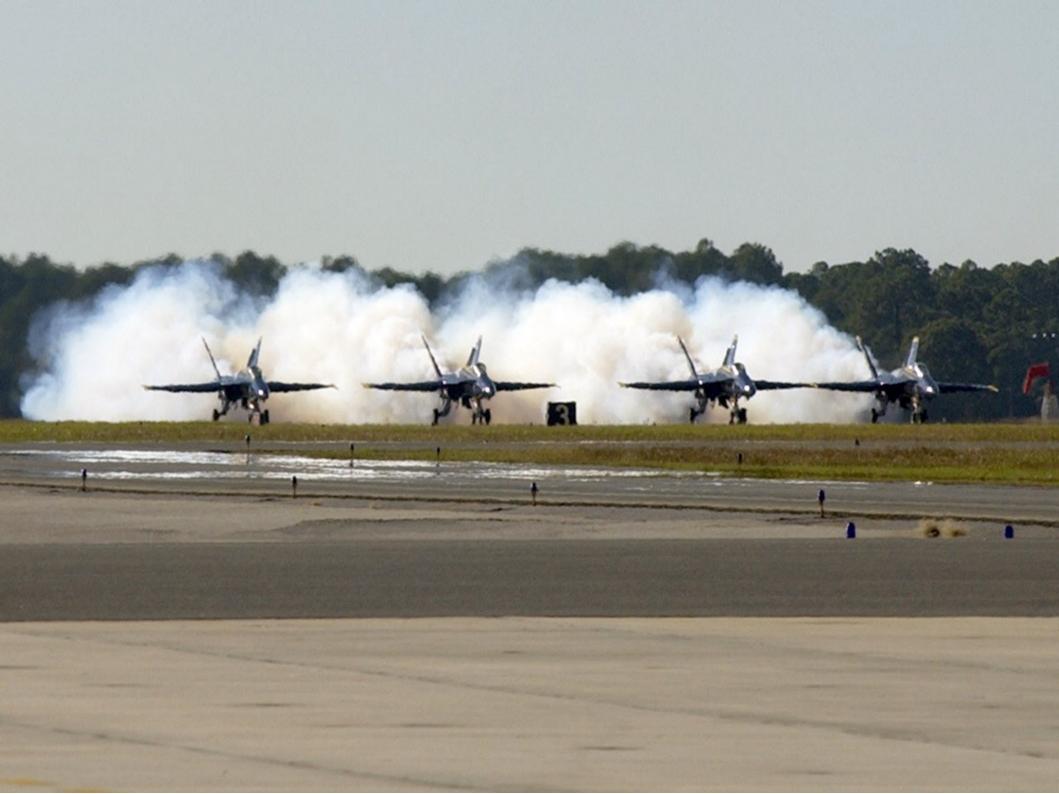

## Rehabilitate

Key

Directories

## Slicer3/Libs/MRML

## Slicer3/Base/

Slicer3/Base/QT\*

## Compute

Coverage

Locally

cd Slicer3-build make -j4 Icov -- directory . -- zerocounters ctest -R \$1 lcov --directory . --capture --output-file app.info genhtml app.info firefox ./index.html

#### **Testing Resources**

http://www.slicer.org/slicerWiki/index.php/Slicer3:Testing

http://www.na-mic.org/Wiki/index.php/NA-MIC-kit-curriculum

## make Experimental

## ctest -D Experimental

## ctest -D Nightly

## ctest -R DiffusionTensor -V

## ctest -R DiffusionTensor -VV

# cd Slicer3-build ctest -I 5,10,2

#### How Far

#### can

### We Get ?

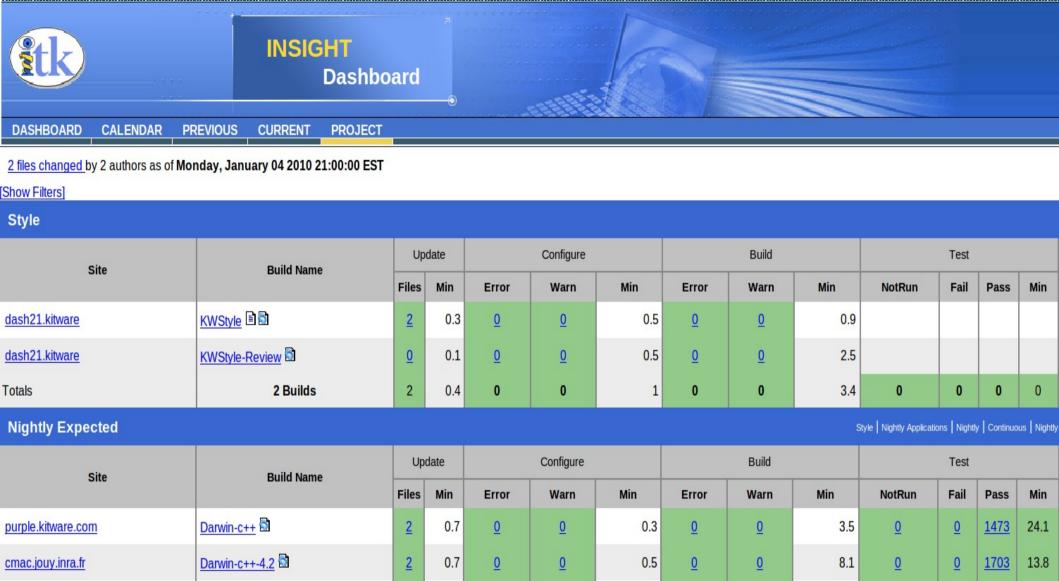

|                          |                         | Files    | MIN | Error    | warn     | MIN              | Error    | warn     | MIN   | NotRun   | Fair     | Pass        | MIN   |
|--------------------------|-------------------------|----------|-----|----------|----------|------------------|----------|----------|-------|----------|----------|-------------|-------|
| purple.kitware.com       | Darwin-c++              | <u>2</u> | 0.7 | <u>0</u> | <u>0</u> | 0.3              | <u>0</u> | <u>0</u> | 3.5   | <u>0</u> | <u>0</u> | <u>1473</u> | 24.1  |
| <u>cmac.jouy.inra.fr</u> | Darwin-c++-4.2          | <u>2</u> | 0.7 | <u>0</u> | <u>0</u> | <mark>0.5</mark> | <u>0</u> | <u>0</u> | 8.1   | <u>0</u> | <u>0</u> | <u>1703</u> | 13.8  |
| thurmite.kitware         | Darwin-g++4.0.1         | <u>2</u> | 0.5 | <u>0</u> | <u>0</u> | 0.2              | <u>0</u> | <u>0</u> | 194.3 | <u>0</u> | <u>0</u> | <u>1744</u> | 16.2  |
| midworld.kitware         | DarwinG5-g++ 🖹 🖺        | <u>1</u> | 0   | <u>0</u> | <u>0</u> | 0.9              | <u>0</u> | <u>0</u> | 360.7 | <u>0</u> | <u>0</u> | <u>1689</u> | 36.1  |
| kitty.hooperlab          | <u>Fedora-11-x86 64</u> | <u>2</u> | 0.5 | <u>0</u> | <u>0</u> | 0                | <u>0</u> | <u>0</u> | 18.4  | <u>0</u> | <u>0</u> | <u>1693</u> | 8.5   |
| <u>bambi.hooperlab</u>   | <u>Fedora-11-x86_64</u> | 2        | 0.5 | <u>0</u> | <u>0</u> | 0                | <u>0</u> | <u>0</u> | 18.5  | <u>0</u> | <u>0</u> | <u>1693</u> | 8.9   |
| murron.hobbs-hancock     | Fedora-12-x86 64 🖹 🗟    | <u>2</u> | 0.4 | <u>0</u> | <u>0</u> | 0                | <u>0</u> | <u>0</u> | 43.4  | <u>0</u> | <u>0</u> | <u>1689</u> | 8     |
| zion.kitware             | Linux-g++-3.4           | <u>2</u> | 0   | <u>0</u> | <u>0</u> | <mark>0.3</mark> | <u>0</u> | <u>0</u> | 118   | <u>0</u> | <u>0</u> | <u>1737</u> | 313.2 |

| purple.kitware.com              | Darwin-c++                        | <u>2</u> | 0.7 | <u>0</u> | <u>0</u> | 0.3 | <u>0</u> | <u>0</u> | 3.5   | <u>0</u> | <u>0</u> | <u>1473</u> | 24.1  |
|---------------------------------|-----------------------------------|----------|-----|----------|----------|-----|----------|----------|-------|----------|----------|-------------|-------|
| <u>cmac.jouy.inra.fr</u>        | Darwin-c++-4.2                    | <u>2</u> | 0.7 | <u>0</u> | <u>0</u> | 0.5 | <u>0</u> | <u>0</u> | 8.1   | <u>0</u> | <u>0</u> | <u>1703</u> | 13.8  |
| thurmite.kitware                | Darwin-g++4.0.1                   | <u>2</u> | 0.5 | <u>0</u> | <u>0</u> | 0.2 | <u>0</u> | <u>0</u> | 194.3 | <u>0</u> | <u>0</u> | <u>1744</u> | 16.2  |
| midworld.kitware                | DarwinG5-g++ 🗈 🗟                  | <u>1</u> | 0   | <u>0</u> | <u>0</u> | 0.9 | <u>0</u> | <u>0</u> | 360.7 | <u>0</u> | <u>0</u> | <u>1689</u> | 36.1  |
| kitty.hooperlab                 | <u>Fedora-11-x86 64</u>           | <u>2</u> | 0.5 | <u>0</u> | <u>0</u> | 0   | <u>0</u> | <u>0</u> | 18.4  | <u>0</u> | <u>0</u> | <u>1693</u> | 8.5   |
| <u>bambi.hooperlab</u>          | <u>Fedora-11-x86 64</u>           | 2        | 0.5 | <u>0</u> | <u>0</u> | 0   | <u>0</u> | <u>0</u> | 18.5  | <u>0</u> | <u>0</u> | <u>1693</u> | 8.9   |
| murron.hobbs-hancock            | <u>Fedora-12-x86 64</u>           | <u>2</u> | 0.4 | <u>0</u> | <u>0</u> | 0   | <u>0</u> | <u>0</u> | 43.4  | <u>0</u> | <u>0</u> | <u>1689</u> | 8     |
| <u>zion.kitware</u>             | Linux-g++-3.4 🗈 🗟                 | <u>2</u> | 0   | <u>0</u> | <u>0</u> | 0.3 | <u>0</u> | <u>0</u> | 118   | <u>0</u> | <u>0</u> | <u>1737</u> | 313.2 |
| <u>camelot.kitware</u>          | Linux-g++-4.1-Debug 🗈 🗟           | <u>2</u> | 0.5 | <u>0</u> | <u>0</u> | 0.2 | <u>0</u> | <u>0</u> | 125   | <u>0</u> | <u>0</u> | <u>1740</u> | 114.9 |
| <u>sanchome.megason-lab.hms</u> | Linux-g++-4.4.2-x86_64-dbg-shared | <u>0</u> | 0.4 | <u>0</u> | <u>0</u> | 0   | <u>0</u> | <u>0</u> | 46.1  | <u>0</u> | <u>0</u> | <u>1685</u> | 44.2  |
| sanchome.megason-lab.hms        | Linux-g++-4.4.2-x86 64-dbg-static | <u>2</u> | 0.5 | <u>0</u> | <u>0</u> | 0   | <u>0</u> | <u>0</u> | 49.3  | <u>0</u> | <u>0</u> | <u>1683</u> | 43.9  |
| sanchome.megason-lab.hms        | Linux-g++-4.4.2-x86 64-rel-shared | <u>0</u> | 0.4 | <u>0</u> | <u>0</u> | 0   | <u>0</u> | <u>0</u> | 69.5  | <u>0</u> | <u>0</u> | <u>1685</u> | 11.1  |
| sanchome.megason-lab.hms        | Linux-g++-4.4.2-x86 64-rel-static | <u>0</u> | 0.3 | <u>0</u> | <u>0</u> | 0   | <u>0</u> | <u>0</u> | 70.2  | <u>0</u> | <u>0</u> | <u>1683</u> | 10.9  |
| <u>BillsBasement</u>            | Linux-gcc4.3.0-GLIBCXX_DEBUG      | 2        | 1.3 | <u>0</u> | <u>0</u> | 2   | <u>0</u> | <u>0</u> | 23.6  | <u>0</u> | <u>0</u> | <u>1738</u> | 365.9 |
| boa.invivonmr.uu.nl             | Linux-x86 64-g++-4.1.2            | <u>2</u> | 1.4 | <u>0</u> | <u>0</u> | 0.6 | <u>0</u> | <u>0</u> | 9.7   | <u>0</u> | <u>0</u> | <u>1684</u> | 8.8   |
| RogueResearch5                  | Mac10.5-InsightBS-dbg             | <u>0</u> | 0.3 | <u>0</u> | <u>0</u> | 1.4 | <u>0</u> | <u>0</u> | 51.1  | <u>0</u> | <u>0</u> | <u>1510</u> | 39.9  |
| RogueResearch6                  | Mac10.6-Insight-Ilvm-dbg-i386 🗈 🗟 | <u>2</u> | 0.6 | <u>0</u> | <u>0</u> | 1   | <u>0</u> | <u>0</u> | 35.5  | <u>0</u> | <u>0</u> | <u>1151</u> | 25.6  |

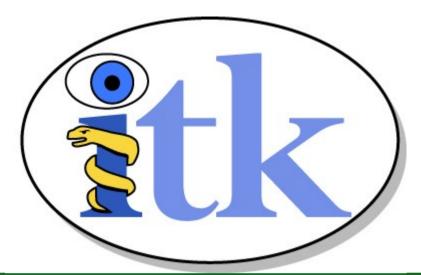

| Coverage     |               |
|--------------|---------------|
| Site         | Percentage    |
| zion.kitware | <u>82.94%</u> |
| mtvernon.jhu | <u>97.22%</u> |

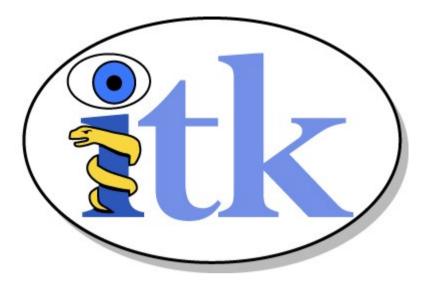

| Dynamic Analysis        |              |
|-------------------------|--------------|
| Site                    | Defect Count |
| brian.jouy.inra.fr      | <u>34</u>    |
| BigFish.megason-lab.hms | <u>94</u>    |

| Test     |                 |             |      |  |  |  |  |  |  |  |
|----------|-----------------|-------------|------|--|--|--|--|--|--|--|
| NotRun   | n Fail Pass Min |             |      |  |  |  |  |  |  |  |
| <u>0</u> | <u>0</u>        | <u>1473</u> | 24.1 |  |  |  |  |  |  |  |
| <u>0</u> | <u>0</u>        | <u>1703</u> | 13.8 |  |  |  |  |  |  |  |

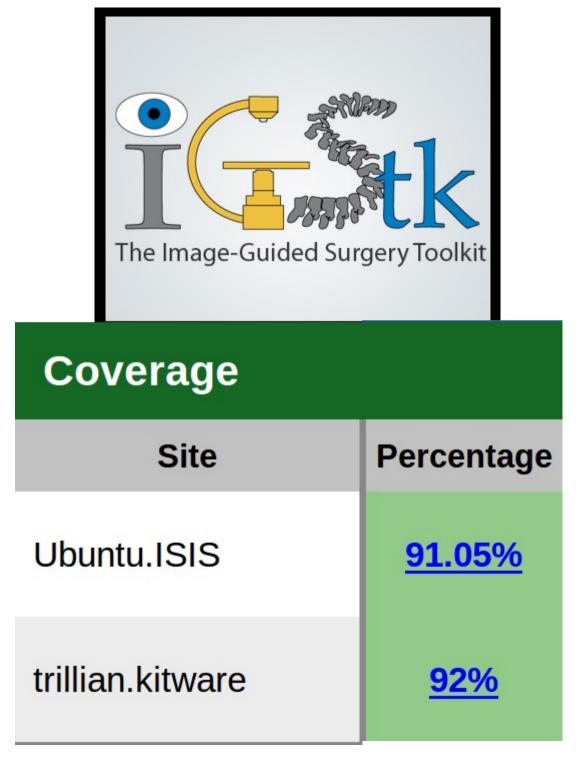

|                  |          |           | CMA       | KE<br>Dash | boar   | d        |                  |     |          |          |          |          |          |            |  |
|------------------|----------|-----------|-----------|------------|--------|----------|------------------|-----|----------|----------|----------|----------|----------|------------|--|
| DASHBOARD        | CALENDAR | PREVIOUS  | CURRENT   | PROJE      | ст     |          | and a de Stagers |     |          |          | ZARGU AN |          |          |            |  |
| Site             |          | Du        | uild Name |            | Update |          | Configure        |     |          | Build    |          |          | Test     |            |  |
| 510              | :        | Bu        | ind Name  | File       | es Min | Error    | Warn             | Min | Error    | Warn     | Min      | NotRun   | Fail     | Pass       |  |
| v20n17.pbm.ihost | .com     | AIX53-xIC | 3         | 8          | 1.6    | <u>0</u> | <u>0</u>         | 6.6 | <u>0</u> | <u>0</u> | 4.9      | <u>0</u> | <u>0</u> | <u>159</u> |  |
|                  |          |           |           |            |        |          |                  |     |          |          |          |          |          |            |  |

Min

| v20n17.pbm.ihost.com  | AIX53-xIC                     | <u>85</u>  | 1.6 | <u>0</u> | <u>0</u> | <mark>6.6</mark> | <u>0</u> | <u>0</u> | 4.9  | <u>0</u> | <u>0</u> | <u>159</u> | 31.2 |
|-----------------------|-------------------------------|------------|-----|----------|----------|------------------|----------|----------|------|----------|----------|------------|------|
| dash22                | CVS-Win32-x86-bcc32           | <u>4</u>   | 0.7 | <u>0</u> | <u>0</u> | 1                | <u>0</u> | <u>0</u> | 2.3  | <u>0</u> | <u>0</u> | <u>156</u> | 8.7  |
| krondor.kitware       | Darwin-c++                    | <u>4</u>   | 0.5 | <u>0</u> | <u>0</u> | 0.1              | <u>0</u> | <u>0</u> | 27.1 | <u>0</u> | <u>0</u> | <u>159</u> | 47.6 |
| dashmacmini3.kitware  | Darwin-Leopard-Xcode21-univ   | <u>0</u>   | 0.2 | <u>0</u> | <u>0</u> | 0                | <u>0</u> | <u>0</u> | 10.4 | <u>0</u> | <u>0</u> | <u>151</u> | 20.7 |
| dashmacmini3.kitware  | Darwin-LeopardIntel-g++       | <u>4</u>   | 0.5 | <u>0</u> | <u>0</u> | 0                | <u>0</u> | <u>0</u> | 2.2  | <u>0</u> | <u>0</u> | <u>161</u> | 14.5 |
| dashmacmini3.kitware  | Darwin-LeopardIntel-Universal | <u>0</u>   | 0.1 | <u>0</u> | Q        | 0                | <u>0</u> | <u>0</u> | 4.2  | <u>0</u> | <u>0</u> | <u>161</u> | 14.9 |
| dashmacmini1.kitware  | Darwin-Tiger-Xcode21          | <u>4</u>   | 0.7 | <u>0</u> | <u>0</u> | 0.1              | <u>0</u> | <u>0</u> | 19.3 | <u>0</u> | <u>0</u> | <u>154</u> | 39.8 |
| dashmacmini2.kitware  | Darwin-Tiger-Xcode21-univ     | <u>0</u>   | 0.5 | <u>0</u> | <u>0</u> | 29.2             | <u>0</u> | <u>0</u> | 21   | <u>0</u> | <u>0</u> | <u>159</u> | 33.7 |
| midworld.kitware      | <u>DarwinG5-g++</u> ■         | <u>4</u>   | 0.3 | <u>0</u> | <u>0</u> | 0                | <u>0</u> | <u>0</u> | 6.8  | <u>0</u> | <u>0</u> | <u>159</u> | 33.6 |
| midworld.kitware      | DarwinG5-XCode15              | <u>0</u>   | 0.2 | <u>0</u> | <u>0</u> | 0.1              | <u>0</u> | <u>0</u> | 11.7 | <u>0</u> | <u>0</u> | <u>152</u> | 33.1 |
| dashmacmini2.kitware  | DarwinIntel-g++               | <u>4</u>   | 0.7 | <u>0</u> | <u>0</u> | 2.6              | <u>0</u> | <u>0</u> | 9    | <u>0</u> | <u>0</u> | <u>166</u> | 25.7 |
| dashmacmini2.kitware  | DarwinIntel-Universal         | <u>0</u>   | 0.3 | <u>0</u> | <u>0</u> | 3.2              | <u>0</u> | <u>0</u> | 7.5  | <u>0</u> | <u>0</u> | <u>166</u> | 29.4 |
| pre.vision.cs.rpi.edu | FreeBSD-CC-gmake              | <u>4</u>   | 1   | <u>0</u> | <u>0</u> | 4.1              | <u>0</u> | <u>0</u> | 26.4 | <u>0</u> | <u>0</u> | <u>164</u> | 37.7 |
| pre.vision.cs.rpi.edu | FreeBSD-CC-make               | <u>4</u>   | 1.1 | <u>0</u> | <u>0</u> | 4.7              | <u>0</u> | <u>0</u> | 26.2 | <u>0</u> | <u>0</u> | <u>163</u> | 38.3 |
| destiny.kitware       | HP-UX-aCC                     | <u>4</u>   | 1   | <u>0</u> | <u>0</u> | 0.3              | <u>0</u> | <u>0</u> | 20.2 | <u>0</u> | <u>0</u> | <u>159</u> | 62.9 |
| destiny.kitware       | HP-UX-aCC-gmake               | <u>4</u>   | 1   | <u>0</u> | <u>0</u> | 0.3              | <u>0</u> | <u>0</u> | 20.1 | <u>0</u> | <u>0</u> | <u>160</u> | 63.9 |
| <u>heart</u>          | HP-UXia64-aCC                 | <u>5</u>   | 0.3 | <u>0</u> | <u>0</u> | 5.8              | <u>0</u> | <u>0</u> | 7.8  | <u>0</u> | <u>0</u> | <u>161</u> | 23.4 |
| <u>ferrari</u>        | IRIX640720206.5IP35-CC        | 4          | 0.2 | <u>0</u> | <u>0</u> | 10.4             | <u>0</u> | <u>0</u> | 15.9 | <u>0</u> | <u>0</u> | <u>160</u> | 31.8 |
| mi3c.mayo             | Linux-1-SMP2.6.9-i686-Intel   | <u>342</u> | 3.6 | <u>0</u> | <u>0</u> | 1.1              | <u>0</u> | <u>0</u> | 1    | <u>0</u> | <u>0</u> | <u>164</u> | 9.1  |

#### Nightly 2.8 Release

| Nightiy 2.0 Release        |                                       |           |      |           |          |      |          |       |       |          |          |            |       |  |
|----------------------------|---------------------------------------|-----------|------|-----------|----------|------|----------|-------|-------|----------|----------|------------|-------|--|
| Site Build Name            |                                       |           | date | Configure |          |      |          | Build |       | Test     |          |            |       |  |
|                            |                                       | Files     | Min  | Error     | Warn     | Min  | Error    | Warn  | Min   | NotRun   | Fail     | Pass       | Min   |  |
| v20n17.pbm.ihost.com       | Rei28-AIX5300C518-xiC                 | <u>21</u> | 1    | <u>0</u>  | <u>0</u> | 4    | <u>0</u> | Q     | 4.6   | <u>0</u> | <u>0</u> | <u>140</u> | 25.9  |  |
| dash22                     | Rel28-CYGWIN2008-01.5.25i686-gcc      | Q         | 0.6  | Q         | Q        | 3.9  | <u>0</u> | Q     | 2.1   | Q        | <u>0</u> | <u>140</u> | 76.2  |  |
| heart                      | Rel28-HP-UXUB.11.2ia64-aCC            | 1         | 0.2  | <u>0</u>  | <u>0</u> | 4.8  | <u>0</u> | Q     | 7.4   | Q        | Ō        | <u>142</u> | 20.5  |  |
| ferrari                    | Rel28-IRIX640720206.5IP35-cc 🖹 🗟      | <u>0</u>  | 0.1  | <u>0</u>  | Q        | 9.2  | <u>0</u> | Q     | 15.8  | Q        | Q        | <u>141</u> | 29.1  |  |
| dash8.kitwarein.com        | Rel28-Linux-1-SMP2.4.18ia64-gcc 🗎 🛱   | Q         | 0.3  | <u>0</u>  | Q        | 12.5 | Q        | Q     | 15.2  | Q        | Q        | <u>144</u> | 30.2  |  |
| faraway                    | Rel28-Linux-1-SMP2.6.27x86_64-gcc   ■ | <u>0</u>  | 0.1  | Q         | Q        | 0.7  | Q        | Q     | 0.3   | Q        | <u>0</u> | <u>147</u> | 7.1   |  |
| krondor                    | Rel28-MacOSX10.3.9ppc-gcc 🖹 🗟         | <u>0</u>  | 0.4  | <u>0</u>  | Q        | 13.7 | Q        | Q     | 24    | Q        | Q        | <u>142</u> | 52.2  |  |
| dashmacmini2.kitwarein.com | Rel28-MacOSX10.4.11i386-gcc 🖹 🛱       | <u>0</u>  | 0.3  | <u>0</u>  | <u>0</u> | 4.2  | <u>0</u> | Q     | 4.4   | Q        | Q        | <u>146</u> | 20.9  |  |
| dashmacmini2.kitwarein.com | Rel28-MacOSX10.4.11i386-Xcode         | <u>0</u>  | 1.2  | <u>0</u>  | <u>0</u> | 4    | <u>0</u> | Q     | 6.1   | Q        | Q        | <u>139</u> | 22.7  |  |
| dashmacmini1.kitwarein.com | Rel28-MacOSX10.4.11ppc-gcc 🖹 🗟        | <u>0</u>  | 0.6  | <u>0</u>  | <u>0</u> | 7.2  | <u>0</u> | Q     | 9.2   | Q        | Q        | <u>146</u> | 37.5  |  |
| dashmacmini3.kitwarein.com | Rel28-MacOSX10.5.8i386-gcc 🖹 🗟        | <u>0</u>  | 0.4  | <u>0</u>  | <u>0</u> | 3.1  | <u>0</u> | Q     | 3.8   | <u>0</u> | Q        | <u>142</u> | 12.4  |  |
| dashsun1                   | Rel28-SunOSGeneri5.8sun4u-CC          | Q         | 1.5  | Q         | Q        | 5    | Q        | Q     | 7     | Q        | Q        | <u>146</u> | 24.3  |  |
| dash22.kitware             | Rel28-wcl386                          | Q         | 0.6  | <u>0</u>  | Q        | 0.8  | <u>0</u> | Q     | 3.1   | Q        | Q        | <u>133</u> | 6     |  |
| DASH3.kitware              | <u>Rel28-Win32-nmake60</u> 🖹 🗟        | Q         | 0.6  | Q         | Q        | 1.1  | Q        | Q     | 3.5   | Q        | Q        | <u>139</u> | 16.9  |  |
| dash22                     | Rel28-Win32-x86-bcc32                 | Q         | 0.4  | <u>0</u>  | Q        | 0.7  | Q        | Q     | 2.1   | Q        | Q        | <u>138</u> | 7.9   |  |
| dash22                     | Rel28-Win32-x86-cl-gmake              | Q         | 0.4  | <u>0</u>  | <u>0</u> | 1.8  | <u>0</u> | Q     | 4.7   | Q        | <u>0</u> | <u>140</u> | 24.4  |  |
| dash22                     | Rel28-Win32-x86-cl-nmake              | Q         | 0.5  | <u>0</u>  | Q        | 0.9  | Q        | Q     | 3     | Q        | Q        | <u>140</u> | 12.4  |  |
| dash22                     | Rel28-Win32-x86-MinGWgcc 🖹 🗟          | <u>0</u>  | 0.4  | Q         | Q        | 1.3  | Q        | Q     | 6.6   | Q        | Q        | <u>138</u> | 10    |  |
| dash3                      | Rel28-Win32-x86-msvs6ide              | Q         | 0.6  | <u>0</u>  | <u>0</u> | 3.1  | Q        | Q     | 3.5   | Q        | Q        | <u>138</u> | 26.1  |  |
| DASH20                     | Rel28-Win32-x86-msvs9ide              | <u>0</u>  | 0.5  | <u>0</u>  | <u>0</u> | 2.2  | <u>0</u> | Q     | 2.1   | Q        | Q        | <u>140</u> | 16.8  |  |
| dash22                     | Rel28-Win32-x86-MSYSgcc 🖹 🖥           | <u>0</u>  | 0.4  | <u>0</u>  | <u>0</u> | 3.9  | <u>0</u> | Q     | 8.6   | Q        | Q        | <u>139</u> | 29.4  |  |
| Totals                     | 21 Builds                             | 22        | 11.1 | 0         | 0        | 88.1 | 0        | 0     | 137.1 | 0        | 0        | 2960       | 508.9 |  |

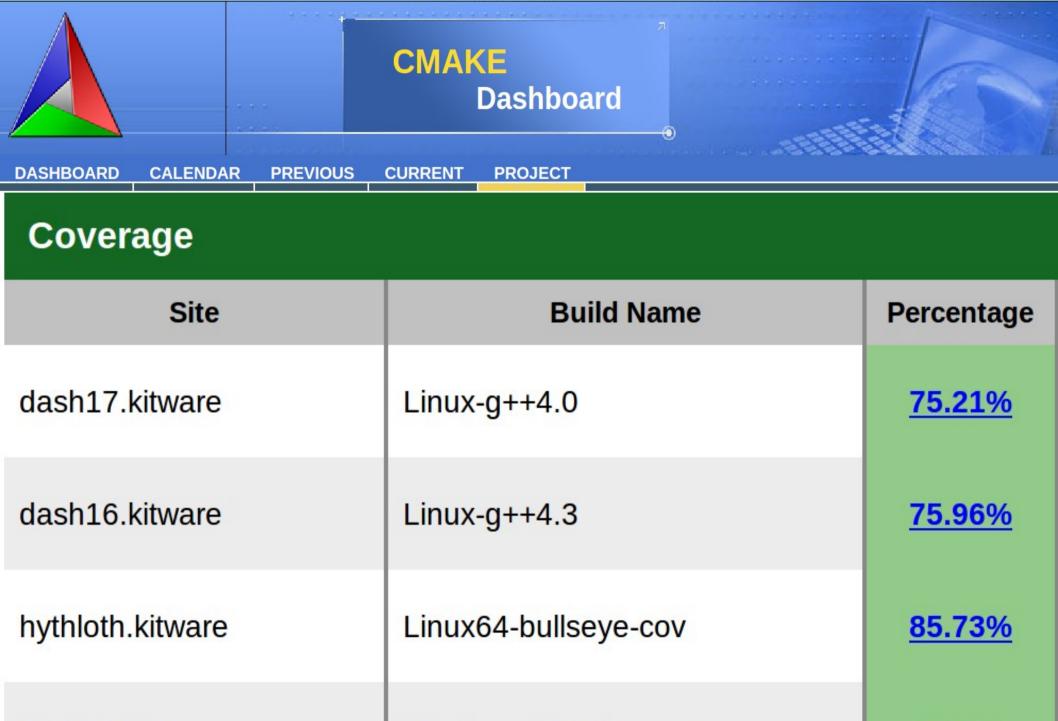

dash22.kitware

Win32-vs9-Release-Coverage

<u>72.6%</u>

| Site            | Build Name                       | Upd      | late |          | Configure |     |          | Build       |     | Test     |          |           |  |
|-----------------|----------------------------------|----------|------|----------|-----------|-----|----------|-------------|-----|----------|----------|-----------|--|
| Site            | Dunu Wante                       | Files    | Min  | Error    | Warn      | Min | Error    | Warn        | Min | NotRun   | Fail     | Pass      |  |
| macondo.kitware | Linux-g++4.4.1-<br>KWScene-Debug | <u>0</u> | 0    | <u>0</u> | Ō         | 0   | Q        | <u>0</u>    | 0   | Ō        | <u>0</u> | <u>40</u> |  |
| macondo kinvare | Linux-g++4.4.1-<br>KWScene-Debug | <u>0</u> | 0    | <u>0</u> | <u>0</u>  | 0   | <u>0</u> | <u>0</u> -6 | 0   | <u>0</u> | Ō        | <u>40</u> |  |
| Totals          | 2 Builds                         | 0        | 0    | 0        | 0         | 0   | 0        | 0           | 0   | 0        | 0        | 80        |  |

| Coverage        |               |
|-----------------|---------------|
| Site            | Percentage    |
| macondo.kitware | <u>98.58%</u> |
| macondo.kitware | <u>98.58%</u> |

## Oh Yes !